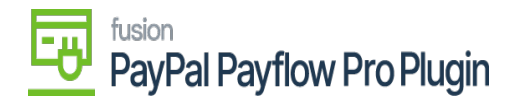

## **Payflow Payments via the Payments & Applications Screen**

Processing Payflow payments gives you the ability to apply a payment method from the Payments & Application screen.

This allows you to add, change, or remove a sales order without leaving the Payments & Application screen.

• [Steps to add Payflow payments via the payments and applications screen](https://docs.fusionrms.com/docs/paypal-payflow-plugin/user-interface/payflow-payments-via-the-payments-applications-screen/steps-to-add-payflow-payments-via-the-payments-and-applications-screen/)

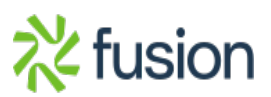